Journal of Image Processing and Artificial Intelligence Volume 1 Issue 3

#### **YK- 2038 Bug**

#### *Vikash Chandra Sharma*

Department of Computer Science and Engineering, Kashi Institute of Technology, Varanasi, U.P,

India

**E-mail:** vikash.cse.iu@gmail.com

#### *Abstract*

*This paper talks about the problem we all will be facing precisely on 19th Jan. 2038. Digital world has been vulnerable by several bugs however, solely a couple of looked as if it would cause a good danger. The bug that got most famed was Y2K. Somehow, we tend to got over it, then, there was Y2K10. It too was resolved and currently we tend to have Y2K38. The Y2K38 bug, if not resolved, will make sure that the predictions that were created for the Y2K bug come true this point. On 19th Jan. 2038 within all UNIX supported Operating system Time and Date would began to work incorrectly. This produces a big problem which is critical for all Software's and basically a threat to embedded systems. Hence afterwards it basically shows possible solutions which we can take to avoid Unix Millennium 2038 problem. By doing research I have developed a patch. Now I have moved this patch to GitHub. This patch can enable the 32bit S/W to use 64bit time\_t on a 32bit computer. This patch is still under development but it is current state has been shown in this paper along with all the codes and brief description of each and every function and files. I think to quickies way to solve this problem is by using patch which Software developers who are having 32bit S/w simply needs to include all header files and implementation files within their software and use the function I along with other open source community has made. Coding has been done in C language.*

*Keywords: Unix, unix 2038 problem, unix 2038 bug, unix 2038 millennium bug, unix 2038 millennium problem, unix future, time\_t, time\_t 32bit, embedded computer future, embedded computer 2038, operating system in 2038, operating system in 2038, pathes, unix patch, unix 2038 program*

#### **INTRODUCTION**

Sign out from your Yahoo Messenger or Google Talk. Change your Calendar year beyond 2038 say 2040 in your Windows O.S. then log in once again to these messengers what happens? [1, 2].

Messengers would fail! Unix Millennium 2038 Bug is a problem which may seems to be a small but can cause a problem to wide range of devices and Machines. Unix was built in 1969 specifically on  $20<sup>th</sup>$  April 1969. During that period Unix developer did not know that Software

can live for such a long time (greater than 100 years). But today we have some geeks software available for, e.g., Microsoft office Notepad which simply seems to live even greater than hundreds of year from now on [3–7].

#### **What is Unix Operating system?**

Unix officially trademark as UNIX developed in Bell Labs by Geeks-"Ken Thompson, Dennis Ritchie, Brian Kernighan, Douglas McIlroy, Michael Lesk and Joe Ossanna" [8, 9].

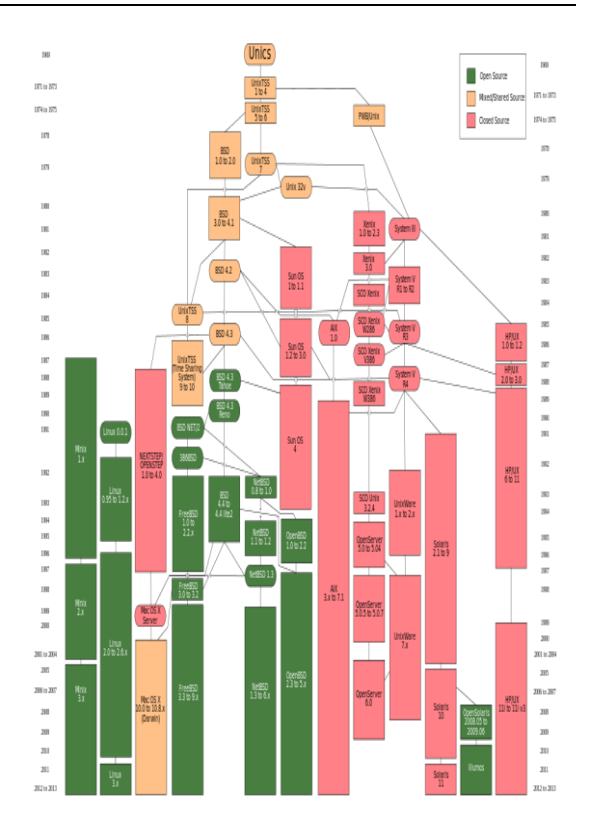

*Fig. 1: Evolution of UNIX.*

So this diagram describes the evolution of Unix. You can clearly see that Mac osx, Linux all have evolved from Unix. However, Windows is not Unix based.

**Company/Developer-** Ken Thompson, Brian Kernighan, Douglas Mcllroy, Dennis Ritchie, Joe Ossanna at Bell Labs.

**Programmed In**- C and Assembly Language.

**OS Family-** UNIX.

**Source Model**- Historically closed source, now some UNIX projects (BSD family and illumos) are open sourced.

**Initial Release-** April 20, 1969; 44 Years ago.

**Available Language(s)-** English.

**Kernel Type-** Monolithic.

**Default User Interface-** Command Line interface and Graphical (X Window System).

**License-** Proprietary

**Official Website-** www.unix.org

#### **What is time\_t ?**

time\_t is a variable of 32 bit. Basically it was developed by UNIX developers during 1970. In all the UNIX based 32bit operating system you will probably see Calendar starting from 1901–2038. This is because time\_t is of 32bit which implises it can contain 2^32 int value which is basically 4294967296 days equivalent to 137 years. So time\_t can possess years from 1970 till 2107. But time\_t is unsigned variable this makes it range  $+68$ and  $-69$ . Hence forth its limit is  $19<sup>th</sup>$ Jan. of 2038 (1970 + 68). 1970–69 gives 1901 hence time\_t ranges from 1901–2038(19<sup>th</sup> Jan.). After 19<sup>th</sup> Jan. 2038 time\_t will get roll back to 1901.

time t is used by all major software's drivers running on Unix enabled operating system for storing into database for updating there software automatically within certain time period (like Antivirus) and to carry out all other basic

features of the software so it's pretty important . After  $19<sup>th</sup>$  Jan. 2038 it will fail.

**What are the major technical areas in which Y2038 issues may exist?** To be specific all those areas which would use 32bit signed time value would fall under this category.

These include:-

- 32bit CPUs
- Firmware/BIOS
- 32bit Operating systems
- Web-based applications and web contents
- Databases
- Computer bus
- Communication protocols
- Communication and networking equipment for e.g., Satellites, Routers, Switches, Mobile electronics, including tablets, netbooks etc.
- Will affect all transportation services.
- Home electronics, such as game consoles.

**How big is Y2038? How much will it cost to prepare for it?** To answer this question considers the cost wasted to remove the bog. The digital age before 2000; and now within 2000–2038.

In this digital age equipments are a lot

more expensive. Henceforth, experts believe that cost will easily exceed more than 10trillion \$. The most vulnerable are embedded computers. This is because embedded computer are time specific. They need to be accurate and embedded computers are used everywhere like we use embedded computers in clock, airplane. If they began to work incorrectly they can pose a huge loss for instance airplane may get crash, clock may stop working correctly. But it is not only limited to embedded computers but also to communication protocols, file system database etc. So Vulnerability of Y2038 problem is really wide and complicated.

**What's the worst that could happen?**  The worst-case scenario for Y2038 is much more severe than Y2K. Y2K was just a problem related to human interpretation of dates. But Y2038 is a fundamental problem of time related operations for all Unix capable machine. Hence worst-case of Y2038 can be much more severe than Y2K. For instance airplane may get crash, entire global communication can come to halt, Electric power lines can go offline, Cars may stop working or behave erratically and Satellite may stop working and possibly can fall out of orbit. Many

embedded devices may malfunction. Fortunately there is plenty of time to resolve these issues.

**Can I just recompile my 32-bit program on a 64-bit compiler to fix the problem?**  It depends on the targeted machines and nature of programs.

So, probably the problem may not get resolved by simply recompiling the 32-bit program on a 64bit compiler.

**How much of my code will likely be affected by Y2038?** Roughly it is estimated that 6% of all source code need to be reviewed. But to say it precisely it depends on the software. Some software which depends on time more frequently would be pretty much more affected than others who are less dependent on time.

## **Are there any software tools that can help me finding and correcting Y2038 issues?**

Yes it is pretty much believed that before 2038 there will be patches available which developers simply need to use inside there software so as to make it work correctly even after 2038. One patch is being made by me and is discussed afterwards in this paper.

### **How can we prepare and adapt to Y2038 Bug?**

First of all there is no universal solution. The cheapest and most effective solution is to use 64bit computers. This will introduce 64bit time t. 64 time t can contain a lot more year even greater than 10 times universe life. Hence this will eliminate the problem forever. Looking today's digital media growth it may be possible that during 2038 very few devices will be of 32bit most of them will be of 64bit. But this makes the light fall over to embedded devices. Even today we use 16bit, 32bit embedded devices. Actually embedded devices are really typical to program (Since they 10

For example, the output of this script on Debian GNU/Linux (kernel 2.4.22) (An affected system) are # ./2038.pl Tue January nineteen 03:14:01 2038

Tue January nineteen 03:14:02 2038 Tue January nineteen 03:14:03 2038 Tue January nineteen 03:14:04 2038 Tue January nineteen 03:14:05 2038 Tue January nineteen 03:14:06 2038 Tue January nineteen 03:14:07 2038 Fri Dec thirteen 20:45:52 1901 Fri Dec thirteen 20:45:52 1901 Fri Dec thirteen 20:45:52 1901 Test it currently...

Steps...

1. Login to yahoo traveller.

2. Send instant message to anyone-fine its operating.

3. Now, modification your system dates to 19-Jan-2038, 03:14:07 AM or on top of.

4. Make sure weather your date is modified.

5. Once more send instant message to anyone. Your YM crashes.

#### **MY RESEARCH**

#### **Patch**

Using internet resources and references I have made a patch. This patch is right now in its development phase because there are new bugs discovered as we test it on different machine.

This is an implementation of POSIX time.h which solves time t 32bit portability problem. It uses system native code to develop its own time zone and daylight saving time calcutions and thus does not required to be shipped with its own time zone table.

#### **How to use my Patch?**

Basically you need to use header files made by me. This header files contains 64bit time representation functions which we can use on 32bit function. So using find and replace dialog box find all the

time\_t related function which can pose problems after Y2038 and and replace them with the function made by me. This patch has two major header files

time64.h time.h

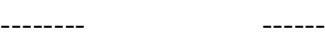

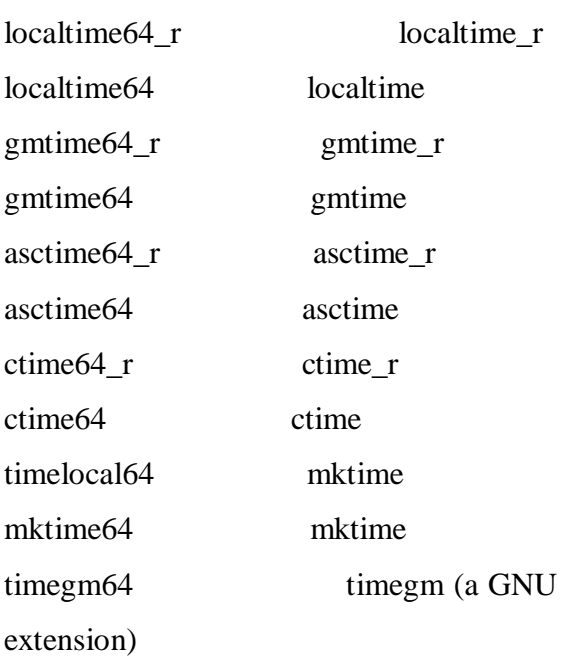

Among these header files major operations performed in header file is in time64.h these operations are Variable used are:-

- days\_in\_month No. of days in the month
- julian days in month Sum of days after each consecutive months
- wday name weekdays name
- mon name- Months name
- length\_of\_year No. of days in Year
- years\_in\_gregorian\_cycle  $= 400$
- days in gregorian cycle= No. of days in Gregorian cycle
- sec\_in\_gregorian\_cycle= No. of seconds in Gregorian cycle
- MAX\_SAFE\_YEAR = 2037
- MIN\_SAFE\_YEAR = 1971
- SOLAR\_CYCLE\_LENGTH = 28
- safe\_years\_low[SOLAR\_CYCLE\_LE NGTH]
- CHEAT\_DAYS Total no. of days in 108 years
- CHEAT\_YEAR- Total no. of years

Functions used are:-

- $\bullet$  IS LEAP() –
- $\triangleright$  is the year leap or not
- USE\_SYSTEM\_LOCALTIME() –
- $\triangleright$  Use system local time
- SHOULD\_USE\_SYSTEM\_GMTIME –
- To use system gm time if possible
- cmp\_date( const struct TIME\_PERIOD\* left, const struct time\_period\* right  $)$  –
- $\triangleright$  Compare two dates. Compares two dates specifically left and right section days like Monday, time ( like min.) Ignores things like gmtoffset and dst
- date\_in\_safe\_range( const struct TIME\_PERIOD\* date, const struct time\_period $*$  min) –
- $\geq$  date range after 2038 which can be used
- const struct time\_period\* max ) -

- $\triangleright$  Check range of date is it valid or not using cmp\_date function
- Time64\_T timegm64(const struct TIME\_PERIOD \*date)-
- $\triangleright$  returns total sec. according to time64\_T
- $\bullet$  check\_time\_period() –

**MAT JOURNALS** 

- $\triangleright$  checks limits of days, min etc.
- Year cycle offset() –
- $\triangleright$  The exceptional centuries without leap years cause the cycle to shift by 16. For a given year after y2038 find the the next correct year (Matching Year).

A matching year...

- o Starts on the same day of the week.
- o Has the same leap year status. Over here a previous year must match. For eg. When doing 1st Jan we might end up over to dec. 31st. Similarly next year must have the same
	- day of the week.
- safe\_year(Year) > returns safe year, i.e., next year which software can use (after 2038)
- copy\_time\_period\_to\_TIME\_PERIOD 64 (const struct time\_period \*src, struct TIME\_PERIOD \*dest) –
- $\triangleright$  Copies all data of time period(older time version) like minutes, days, into 64bit time\_t
- copy\_TIME\_PERIOD64\_to\_time\_peri od (const struct TIME\_PERIOD \*src, struct time\_period \*dest) –
- Copies time period 64bit data into time period.
- time\_period \* fake\_localtime\_r (const time t \*time, struct time period  $*$ result $)$  –
- $\triangleright$  Fetches local time from inbuilt time\_t and tires to store it within time t of 64bit
- time\_period \* fake\_gmtime\_r (const time\_t \*time, struct time\_period  $*result)$ ) –
- $\triangleright$  Fetches local time gm from inbuilt time\_t and tires to store it within time\_t of 64bit
- Time64 T seconds between years (Year leftYear, Year rightYear) -
- $\triangleright$  returns no. of sec. b/w left and right section of year
- Time64\_T mktime64 (struct TIME\_PERIOD \*input\_date ) -
- $\triangleright$  Interprete this input date to be of time\_t 64bit
- Time64 T timelocal64 (struct TIME\_PERIOD \*date) –
- $\triangleright$  Interprete date to be of time 64 T
- struct TIME PERIOD \*gmtime64 r (const Time64\_T \*in\_time, struct TIME PERIOD  ${}^*p$ ) –

- $\triangleright$  Operating to be performed over here are - If time\_t is small then use system gmtime(). returns an date object. This date object contains month, year, day,min...etc. attributes. These attributes are modified according to Gregorian calendar - "On the basis of cycles (cycles is the month/days in Gregorian calendar  $+ 1$ ), whether leap year or not and hence forth some optimization is performed.
- struct TIME\_PERIOD \*localtime64\_r (const Time64\_T \*time, struct TIME\_PERIOD \*local\_time\_period) –
- $\triangleright$  finds a safe time Valid time after 2038 ) within which it would be going to save local\_time data char \*asctime64\_r( const struct TIME\_PERIOD\* date, char \*result ) – simply checks when time, week days, months etc. goes out of range like 25th hour and when that happens simply trigger arrayOutOfindexError
- time t check date min
- $\triangleright$  When time minimum, or when time is underflow
- struct time period \* check to time max
- $\triangleright$  check exact failure point for maximum value of time instead of exact failure point for maximum value of time
- struct time\_period \* check\_to\_time\_min --
- $\triangleright$  check exact failure point for minimum value of time instead of exact failure point for minimum value of time
- void

guess\_time\_limits\_from\_types(void)

- $\triangleright$  this function shows that we cant have negative value,,we have to use positive value
- char \* time period as json(const struct time\_period\* date)
- $\triangleright$  used for time zone
- check\_max
- $\triangleright$  check for maximum
- char  $*$ dump = malloc(80  $*$ sizeof(char))
- $\triangleright$  Creats variable of 80bytes
- double my difftime
- $\triangleright$  This function returns d/f of two years
- time\_t check\_date\_max
- $\triangleright$  Checks When time maximum. or when time is overflow
- time\_t check\_date\_min
- $\triangleright$  When time minimum, or when time is underflow
- struct time\_period \* check\_to\_time\_max
- Check exact failure point for maximum value of time instead of exact failure point for maximum value of time

• struct time\_period \* check\_to\_time\_min Check exact failure point for minimum value of time instead of exact failure point for minimum value of time • void guess time limits from types(void)  $\triangleright$  This function shows that we cannot have negative value, we have to use positive value • char \* time\_period\_as\_json(const struct time\_period\* date)  $\triangleright$  used for time zone 4. Header files  $\bullet$  time 64 config.h  $\triangleright$  this header file used for time configuration of the system. • time.h  $\triangleright$  this file used to declares the time types or structures. stdio.h used for standard input/output math.h  $\triangleright$  used for mathematical expression or syntaxes. • stdlib.h  $\triangleright$  used for genral purpose functions likemacro,dynamic memory management etc. string.h  $\triangleright$  that header file used for a character type or for a string. **Source Code** *Files* 1.time64.c  $\#$ include  $\lt$ assert.h $>$  $\#$ include  $\lt$ stdlib.h $>$ #include <stdio.h> #include <string.h> #include <time.h>  $\#$ include  $\leq$ errno.h $>$ #include "time64.h" #include "time64\_limits.h" /\* 28 year Julian calendar cycle \*/ #define SOLAR\_CYCLE\_LENGTH 28 /\* Year cycle from MAX\_SAFE\_YEAR down. \*/ static const int safe\_yearshigh[SOLAR\_CYCLE\_LE  $NGTH$ ] = { 2016, 2017, 2018, 2019, 2020, 2021, 2022, 2023, 2024, 2025, 2026, 2027, 2028, 2029, 2030, 2031, 2032, 2033, 2034, 2035, 2036, 2037, 2010, 2011, 2012, 2013, 2014, 2015 }; /\* Year cycle from MIN\_SAFE\_YEAR up \*/ static const int safe\_yearslow[SOLAR\_CYCLE\_LEN  $GTH$  = { 1996, 1997, 1998, 1971,

 1972, 1973, 1974, 1975, 1976, 1977, 1978, 1979, 1980, 1981, 1982, 1983, 1984, 1985, 1986, 1987, 1988, 1989, 1990, 1991, 1992, 1993, 1994, 1995, }; /\* This isn't used, but it's handy to look at \*/ static const int dow\_yearstart[SOLAR\_CYCLE\_LEN  $GTH$  = { 5, 0, 1, 2,  $\frac{*}{0}$  2016 - 2019  $\frac{*}{1}$  $3, 5, 6, 0,$  /\* 4 \*/ 1, 3, 4, 5, /\* 8 1996 - 1998, 1971\*/ 6, 1, 2, 3,  $\frac{\cancel{0}12}{12}$  1972 - 1975 \*/ 4, 6, 0, 1,  $\frac{*}{16 *}$  2, 4, 5, 6, /\* 20 2036, 2037, 2010, 2011 \*/ 0, 2, 3, 4 /\* 24 2012, 2013, 2014, 2015 \*/ }; /\*Days from epoch on Jan 1st\*/ #define CHEAT\_DAYS (1199145600  $/ 24 / 60 / 60$ #define CHEAT\_YEARS 108 #define IS LEAP(n)  $((!((n) +$ 1900) % 400)  $\parallel$  (!(((n) + 1900) % 4)  $&&((n) + 1900) \times 100)) := 0$ #define WRAP(a,b,m)  $((a) = ((a) <$ 0 ) ? ((b)--, (a) + (m)) : (a))

**MAT JOURNALS** 

> #ifdef USE\_SYSTEM\_LOCALTIME # define SHOULD\_USE\_SYSTEM\_LOCALTI  $ME(a)$  (  $\setminus$ (a)  $\leq$ SYSTEM\_LOCALTIME\_MAX &&  $\setminus$ (a)  $> =$ SYSTEM\_LOCALTIME\_MIN  $\setminus$  $\mathcal{L}$ int cmp\_date( const struct TIME\_PERIOD\* left, const struct time\_period\* right ) { if( left- $\ge$ time period year  $>$  right->time\_period\_year ) return 1; else if( left->time\_period\_year < right->time\_period\_year ) return -1; If (left->time\_period\_mon > right- >time\_period\_mon) return 1; else if (left- $>$ time period mon  $\lt$ right->time\_period\_mon) return -1; If (left- $\ge$ time period mday  $>$  right->time\_period\_mday) return 1; Else if  $(left->time\_period\_mday <$ right->time\_period\_mday) return -1;

 if ( left->time\_period\_hour > right- >time\_period\_hour ) return 1; else if( left->time\_period\_hour < right->time\_period\_hour ) return -1; if( left- $>$ time period min  $>$  right->time\_period\_min ) return 1; else if left- $>$ time period min  $\lt$ right->time\_period\_min ) return -1; if( left- $>$ time period sec  $>$  right->time\_period\_sec ) return 1; else if( left->time\_period\_sec < right->time\_period\_sec ) return -1; return 0; } /\* Checking whether date is inside or not \*/ int date\_in\_safe\_range( const struct TIME\_PERIOD\* date, const struct time\_period\* min, const struct time period\* max  $)$  { if(  $cmp\_date(data, min) == -1$  ) return 0; if( cmp\_date(date, max)  $== 1$  ) return 0; return 1;

 $/*$  timegm() is not in the C or POSIX spec, but it is such a useful extension I would be remiss in leaving it out. Also I need it for localtime64 () \*/ Time64 T timegm64 (const struct TIME\_PERIOD \*date) { Time $64$ <sub>T</sub> days = 0; Time64  $T$  seconds = 0; Year year; Year orig\_year =  $(Year)$  date->time\_period\_year; int cycles =  $0$ ; If (orig year  $> 100$ ) { cycles = (orig year - 100) / 400; orig year  $=$  cycles  $*$  400; days  $+=$  (Time64\_T)cycles  $*$ days\_in\_gregorian\_cycle; } else if(orig\_year < -300 ) { Cycles =  $(orig\_year - 100) / 400;$ orig year  $=$  cycles  $*$  400; days  $+=$  (Time64\_T) cycles  $*$ days\_in\_gregorian\_cycle; } TIME64 TRACE3("# timegm/ cycles: %d, days: %lld, orig\_year: %lld\n", cycles, days, orig\_year); If (orig\_year  $> 70$ ) {  $year = 70;$ while( $year < orig\_year$ ) {

```
}
```

```
days + =length_of_year[IS_LEAP(year)];
       year++;
     }
   }
  else if ( orig_year < 70 ) {
    year = 69:
     do {
      \frac{days}{} -=
length of year[IS_LEAP(year)];
       year--;
    \} while( year >= orig_year );
   }
  days +julian days by month[IS_LEAP(orig)
_year)][date->time_period_mon];
   days += date->time_period_mday -
1;
  seconds = days * 60 * 60 * 24;
   seconds += date->time_period_hour 
* 60 * 60;seconds += date-time\_period\_min* 60: seconds += date->time_period_sec;
   return(seconds);
}
static int check time period(struct
TIME_PERIOD *time_period)
{
   /* Don't forget leap seconds */
   assert(time_period-
\getime_period_sec \ge = 0);
```
 assert(time\_period-  $\text{time\_period\_sec} \leq 61$ ; assert(time\_period-  $\rightarrow$ time\_period\_min  $\rightarrow$  = 0); assert(time\_period-  $\text{time\_period\_min} \leq 59$ ; assert(time\_period-  $\ge$ time period hour  $\ge$  = 0); assert(time\_period-  $\text{time\_period}\_\text{hour} \leq 23$ ; assert(time\_period- >time\_period\_mday >= 1); assert(time\_period- >time\_period\_mday  $\leq$ days in month[IS\_LEAP(time\_period ->time\_period\_year)][time\_period- >time\_period\_mon]); assert(time\_period-  $\text{time\_period\_mon} > = 0$ ; assert(time\_period-  $\rightarrow$ time\_period\_mon  $\leq$  11); assert(time\_period-  $\ge$ time period wday  $\ge$  = 0); assert(time\_period-  $\text{time\_period\_wday} \leq 6$ ; assert(time\_period-  $\ge$ time period yday  $\ge$  = 0); assert(time\_period- >time\_period\_yday <= length\_of\_year[IS\_LEAP(time\_period- >time\_period\_year)]);

```
#ifdef 
HAS_TIME_PERIOD_TIME_PERIO
D_GMTOFF
   assert(time_period-
\text{time\_period\_gmtoff} > = -24 \cdot 60 \cdot60);
   assert(time_period-
\getime period gmtoff \le 24 * 60 *60);
#endif
   return 1;
}
static Year cycle_offset(Year year)
{
   const Year start_year = 2000;
  Year year_diff = year - start_year;
   Year exceptions;
   if( year > start_year )
     year_diff--;
  exceptions = year_diff / 100;
  exceptions - year_diff / 400;
   TIME64_TRACE3("# year: %lld, 
exceptions: %lld, year diff: %lld\n",
       year, exceptions, year_diff);
   return exceptions * 16;
}
/* For a given year after 2038, pick the 
latest possible matching
  year in the 28 year calendar cycle.
  A matching year...
  1) Starts on the same day of the 
week.
                                                    This is so the calendars match up.
                                                    Also the previous year must match. 
                                                 When doing Jan 1st you might
                                                    wind up on Dec 31st the previous 
                                                 year when doing a -UTC time zone.
                                                    Finally, the next year must have the 
                                                 same start day of week. This
                                                    is for Dec 31st with a +UTC time 
                                                 zone.
                                                    It doesn't need the same leap year 
                                                 status since we only care about
                                                    January 1st.
                                                 */
                                                 static int safe_year(const Year year)
                                                 {
                                                    int safe_year;
                                                    Year year cycle;
                                                   if( year >= MIN_SAFE_YEAR &&
                                                 year \leftarrow MAX\_SAFE_YEAR ) {
                                                       return (int)year;
                                                     }
                                                   year\_cycle = year +
                                                 cycle_offset(year);
                                                    if( year < MIN_SAFE_YEAR )
                                                      year\_cycle = 8; if( is_exception_century(year) )
                                                      year cycle += 11;
                                                   /* Also xx01 years, since the
                                                 previous year will be wrong */
                                                    if( is_exception_century(year - 1) )
                                                      year\_cycle += 17;
```
2) Has the same leap year status.

### **MAT** JOURNALS

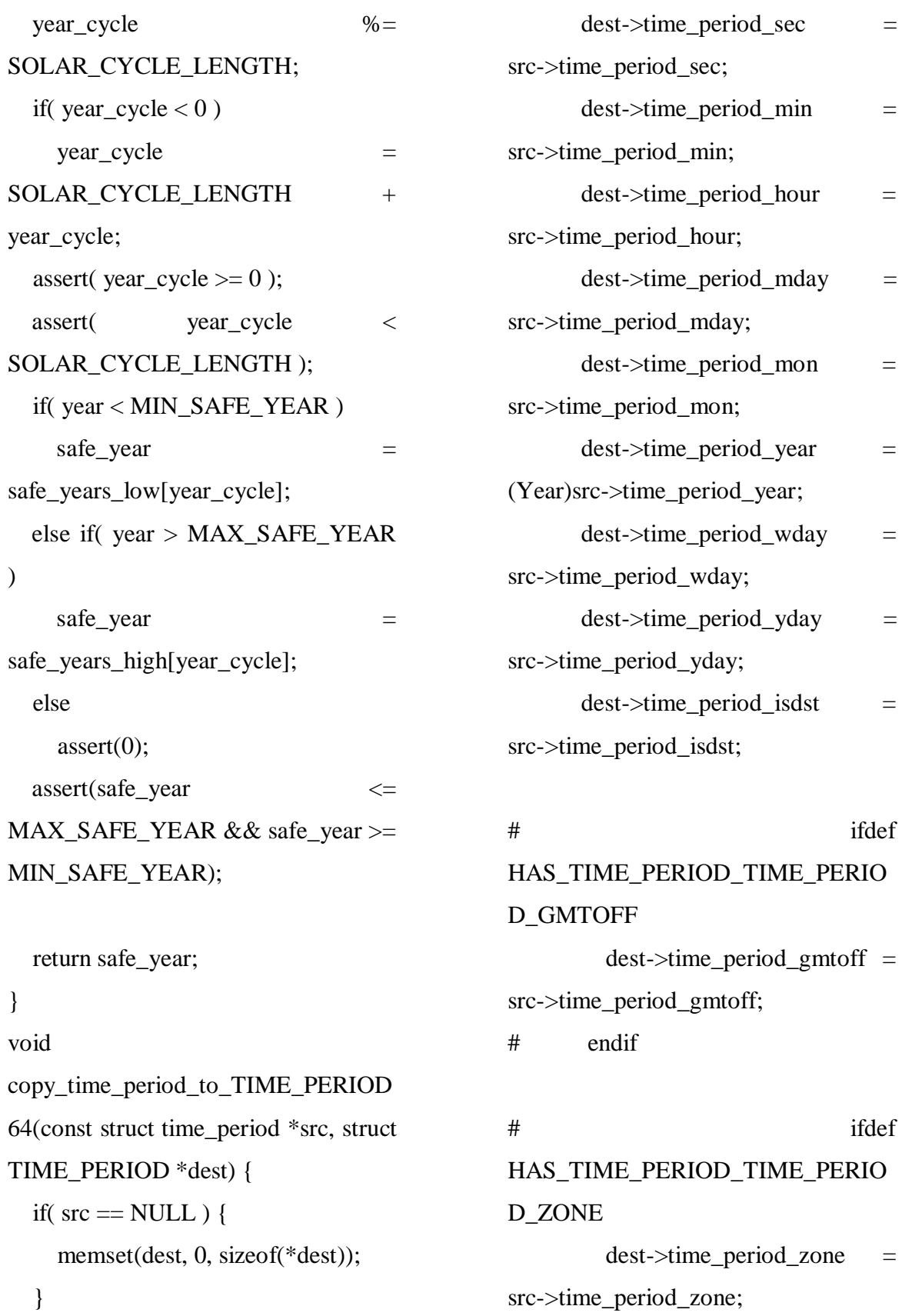

# endif

ifdef

ifdef

```
# ifdef USE_TIME_PERIOD64
```
else {

 $dest \rightarrow time\_period\_isdst =$ 

```
# else
       /* They're the same type */
      memcpy(dest, src,
sizeof(*dest));
# endif
   }
}
void 
copy_TIME_PERIOD64_to_time_peri
od(const struct TIME_PERIOD *src, 
struct time_period *dest) {
  if(src == NULL) {
     memset(dest, 0, sizeof(*dest));
   }
   else {
# ifdef USE_TIME_PERIOD64
      dest \rightarrow time\ period\ sec =src->time_period_sec;
      dest \rightarrow time\_period\_min =
src->time_period_min;
      dest->time_period_hour =
src->time_period_hour;
      dest->time period mday =
src->time_period_mday;
      dest->time_period_mon =
src->time_period_mon;
      dest->time period year =(int)src->time_period_year;
      dest->time_period_wday =
src->time_period_wday;
      dest \rightarrow time\_period\_yday =src->time_period_yday;
```
**MAT JOURNALS** 

```
src->time_period_isdst;
  # ifdef 
  SHAS_TIME_PERIOD_TIME_PERI
  OD_GMTOFF
         dest->time_period_gmtoff =
  src->time_period_gmtoff;
  # endif
  # ifdef 
  HAS_TIME_PERIOD_TIME_PERIO
  D_ZONE
         dest->time_period_zone =
  src->time_period_zone;
  # endif
  # else
/* They're the same type */
       memcpy(dest, src,
  sizeof(*dest));
  # endif
     }
  }
  struct time period *fake localtime r(const time t *time,
  struct time_period *result) {
    const struct time_period
  *static_result = localtime(time);
```
 $assert(result != NULL);$ 

```
if( static_result == NULL ) {
      memset(result, 0, sizeof(*result));
      return NULL;
   }
   else {
     memcpy(result, static_result,
sizeof(*result));
      return result;
   }
```

```
}
```
**MAT JOURNALS** 

```
struct time_period
fake gmtime r(const time t *time,
struct time_period *result) {
  const struct time period
*static_result = gmtime(time);
```

```
assert(result != NULL);
```

```
if( static_result == NULL ) {
   memset(result, 0, sizeof(*result));
   return NULL;
```
}

else {

```
memcpy(result, static_result,
sizeof(*result));
     return result;
```

```
 }
}
```
static Time64 T seconds\_between\_years(Year left\_year, Year right\_year) {

```
int increment = (left_year >right_year) ? 1 : -1;
  Time64<sub>-T</sub> seconds = 0;
   int cycles;
  if( left year > 2400 ) {
    cycles = (left\_year - 2400) / 400;left year = cycles * 400;
    seconds + = \text{cycles} *
seconds_in_gregorian_cycle;
   }
  else if \left( \text{left\_year} < 1600 \right) {
    cycles = (left\_year - 1600) / 400;left year += cycles * 400;
    seconds + cycles *seconds in gregorian cycle;
   }
   while( left_year != right_year ) {
    seconds +length_of_year[IS_LEAP(right_year -
1900] * 60 * 60 * 24;
    right\_year += increment; }
   return seconds * increment;
}
Time64 T mktime64(struct
TIME_PERIOD *input_date) {
  struct time_period safe_date;
   struct TIME_PERIOD date;
   Time64_T time;
  Year year = input_date-
>time_period_year + 1900;
     /* Correct the possibly out of 
bound input date */
```
copy\_time\_period\_to\_TIME\_PERIOD 64(&safe\_date, input\_date); return time; } /\* Have to make the year safe in date else it won't fit in safe date \*/  $date = *input date;$ date.time period year  $=$ safe\_year(year) - 1900; copy\_TIME\_PERIOD64\_to\_time\_peri od(&date, &safe\_date);  $time =$ (Time64\_T)mktime( $\&$ safe\_date); /\* Correct the user's possibly out of bound input date \*/ copy\_time\_period\_to\_TIME\_PERIOD 64(&safe\_date, input\_date); time  $++=$ seconds\_between\_years(year, (Year)(safe\_date.time\_period\_year + 1900)); return time; } /\* Because I think mktime() is a crappy name \*/ Time64 T timelocal64(struct TIME\_PERIOD \*date) { return mktime64(date); } struct TIME\_PERIOD \*gmtime64\_r (const Time64\_T \*in\_time, struct TIME\_PERIOD \*p) {

int v\_time\_period\_sec, v\_time\_period\_min, v\_time\_period\_hour, v\_time\_period\_mon, v\_time\_period\_wday; Time64\_T v\_time\_period\_tday; int leap; Time<sub>64</sub> T m; Time $64$ <sub>-T</sub> time =  $*$ in\_time; Year year  $= 70$ ; int cycles  $= 0$ ;  $assert(p != NULL);$ /\* Use the system gmtime() if time t is small enough \*/ if( SHOULD\_USE\_SYSTEM\_GMTIME(  $*in_time)$ ) {  $time_t$  safe\_time  $=$  $(time_t)*in_time;$  struct time\_period safe\_date; GMTIME\_R(&safe\_time, &safe\_date); copy\_time\_period\_to\_TIME\_PERIOD 64(&safe\_date, p); assert(check\_time\_period(p)); return p; } #ifdef HAS\_TIME\_PERIOD\_TIME\_PERIO D\_GMTOFF  $p\rightarrow$ time\_period\_gmtoff = 0; #endif  $p\rightarrow time\_period\_isdst = 0;$ 

#ifdef HAS\_TIME\_PERIOD\_TIME\_PERIO D\_ZONE  $p\rightarrow time\_period\_zone = "UTC";$ #endif v\_time\_period\_sec =  $(int)(time %$  $60$ : time  $/ = 60$ : v\_time\_period\_min =  $(int)(time %$ 60); time  $/ = 60$ ; v\_time\_period\_hour =  $(int)(time %$  $24$ : time  $/= 24$ ; v\_time\_period\_tday = time; WRAP (v\_time\_period\_sec, v\_time\_period\_min, 60); WRAP (v\_time\_period\_min, v\_time\_period\_hour, 60); WRAP (v\_time\_period\_hour, v\_time\_period\_tday, 24); v\_time\_period\_wday = (int)((v\_time\_period\_tday + 4) % 7); if  $(v_time-period_wday < 0)$ v\_time\_period\_wday  $+= 7$ ;  $m = v$ \_time\_period\_tday; if  $(m)$  = CHEAT DAYS) { year = CHEAT\_YEARS; m -= CHEAT\_DAYS; } if  $(m \ge 0)$  {  $/*$  Gregorian cycles, this is huge optimization for distant times \*/

cycles =  $(int)(m / (Time64_T))$ days\_in\_gregorian\_cycle); if( cycles ) {  $m = (cycles * (Time64_T))$ days in gregorian cycle); year  $+=$  (cycles  $*$ years in gregorian cycle); } /\* Years \*/  $leap = IS$  LEAP (year); while  $(m \geq 1$  (Time 64 T) length\_of\_year[leap]) { m  $=$  (Time 64 T) length\_of\_year[leap]; year++;  $leap = IS$  LEAP (year); } /\* Months \*/  $v_time\_period\_mon = 0;$ while  $(m \geq C$  (Time 64\_T) days\_in\_month[leap][v\_time\_period\_ mon]) { m  $(Time64 T)$ days\_in\_month[leap][v\_time\_period\_ mon]; v\_time\_period\_mon++; } } else { year--; /\* Gregorian cycles \*/ cycles =  $(int)((m / (Time64_T))$ days\_in\_gregorian\_cycle) + 1); if( cycles ) {

 $m = (cycles * (Time64_T))$ days\_in\_gregorian\_cycle); year  $+=$  (cycles  $*$ years\_in\_gregorian\_cycle); } /\* Years \*/ leap = IS LEAP (year); while  $(m < (Time64 T) -$ length\_of\_year[leap]) { m  $+=$  (Time 64 T) length\_of\_year[leap]; year--;  $leap = IS$  LEAP (year); } /\* Months \*/ v time period mon = 11; while  $(m \lt (Time64 T)$ days\_in\_month[leap][v\_time\_period\_ mon]) { m  $+=$   $(Time64_T)$ days\_in\_month[leap][v\_time\_period\_ mon]; v time period mon--; } m  $+=$  (Time 64 T) days in month[leap][v\_time\_period mon]; } p->time\_period\_year = year; if(  $p$ ->time\_period\_year != year ) { #ifdef EOVERFLOW errno = EOVERFLOW;

**MAT JOURNALS** 

# return NULL; }  $/*$  Since m<year  $*/$  $p\rightarrow time\_period\_mday = (int) m + 1;$  $p$ ->time period yday  $=$ julian\_days\_by\_month[leap][v\_time\_p eriod  $mon$  + (int)m;  $p\rightarrow$ time period sec  $=$ v\_time\_period\_sec;  $p\rightarrow$ time period min  $=$ v\_time\_period\_min;  $p$ ->time\_period\_hour = v time period hour;  $p$ ->time\_period\_mon = v time period mon;  $p$ ->time\_period\_wday  $=$ v\_time\_period\_wday;  $assert(check_time\_period(p));$  return p; } struct TIME\_PERIOD \*localtime64\_r (const Time64\_T \*time, struct TIME\_PERIOD \*local\_time\_period) { time\_t safe\_time; struct time\_period safe\_date; struct TIME PERIOD gm\_time\_period; Year orig\_year; int month\_diff; assert(local\_time\_period != NULL);

#endif

```
 if( 
SHOULD_USE_SYSTEM_LOCALTI
ME(*time) ) {
    safe_time = (time_t)*time; TIME64_TRACE1("Using 
system localtime for %lld\n", *time);
    LOCALTIME_R(&safe_time,
&safe_date);
copy_time_period_to_TIME_PERIOD
64(\&safe date, local time period);
assert(check_time_period(local_time_
period));
    return local time period;
   }
  if( gmtime64 r(time,
\&gm_time\_period) == NULL ) {
     TIME64_TRACE1("gmtime64_r 
returned null for %lld\n", *time);
     return NULL;
   }
   orig_year = 
gm_time_period.time_period_year;
   if 
(gm_time_period.time_period_year > 
(2037 - 1900)gm_time_period.time_period_year <
(1970 - 1900)
    )
   {
     TIME64_TRACE1("Mapping 
time_period_year %lld to safe_year",
```
(Year)gm\_time\_period.time\_period\_ye ar); gm\_time\_period.time\_period\_year = safe\_year((Year)(gm\_time\_period.time \_period\_year + 1900)) - 1900; } safe time  $=$ (time\_t)timegm64( $&$ gm\_time\_period); if( LOCALTIME\_R(&safe\_time,  $\&$ safe date) == NULL ) { TIME64\_TRACE1("localtime\_r(%d) returned NULL\n", (int)safetime); return NULL; } copy\_time\_period\_to\_TIME\_PERIOD  $64$ ( $&$ safe date, local time period); local\_time\_period- >time\_period\_year = orig\_year; if( local\_time\_period- >time\_period\_year != orig\_year ) { TIME64\_TRACE2("time\_period\_year overflow: time period year %lld, orig\_year %lld\n", (Year)local\_time\_period- >time\_period\_year, (Year)orig\_year); #ifdef EOVERFLOW errno = EOVERFLOW; #endif return NULL; }

 month\_diff = local\_time\_period- >time\_period\_mon gm\_time\_period.time\_period\_mon; /\* When localtime is Dec 31st previous year and gmtime is Jan 1st next year. \*/ if( month  $diff == 11$  ) { local\_time\_period- >time\_period\_year--; } if( month\_diff  $== -11$  ) { local time period->time\_period\_year++; } if( !ISLEAP(local\_time\_period->time\_period\_year) && local\_time\_period->time\_period\_yday  $== 365$ ) local\_time\_period- >time\_period\_yday--; assert(check\_time\_period(local\_time\_ period)); return local\_time\_period; } int valid\_time\_period\_wday( const struct TIME\_PERIOD\* date ) { if( $0 \leq$  date- $\geq$ time\_period\_wday && date->time\_period\_wday  $\leq 6$ ) return 1; else return 0;

int valid\_time\_period\_mon( const struct TIME\_PERIOD\* date ) { if(  $0 \le$  date->time\_period\_mon && date->time\_period\_mon  $\leq 11$ ) return 1; else return 0; } char \*asctime64\_r( const struct TIME\_PERIOD\* date, char \*result ) { tim if( !valid\_time\_period\_wday(date) || !valid time period mon(date) ) return NULL; sprintf(result, TIME\_PERIOD64\_ASCTIME\_FORM AT, wday\_name[date- >time\_period\_wday], mon\_name[date- >time\_period\_mon], date->time\_period\_mday, date- >time\_period\_hour, date->time\_period\_min, date- >time\_period\_sec,  $1900 + date$ ->time period year); return result; } char \*ctime64\_r( const Time64\_T\* time, char\* result ) { struct TIME\_PERIOD date;

localtime64\_r( time, &date );

```
}
```

```
 return asctime64_r( &date, result );
}
/* Non-thread safe versions of the 
above */
struct TIME PERIOD
*localtime64(const Time64_T *time) {
   tzset();
  return localtime64 r(time,
&Static_Return_Date);
}
struct TIME_PERIOD
*gmtime64(const Time64_T *time) {
  return gmtime64 r(time,
&Static_Return_Date);
}
char *asctime64( const struct 
TIME_PERIOD* date ) {
  return asctime64_r( date,
Static_Return_String );
}
char *ctime64( const Time64_T* time 
) {
   tzset();
   return asctime64(localtime64(time));
}
2. Check_max.c
/**
   -> Gonna create a structure date of 
80bytes which stores dd mm yy and ss 
mm hh 
   -> time_t is in two forms left AND 
RIGHT
                                           **/
                                           #include "time64_config.h"
                                           #include \langletime.h>\#include \ltstdio.h>\#include \ltmath.h>#include <stdlib.h>
                                           #include <string.h>
                                           struct time_period
                                           Test_TIME_PERIOD;
                                           time_t Time_Max;
                                           time_t Time_Min;
                                           time_t Time_Zero = 0;
                                           char *dump_date(const struct
                                           time_period *date) {
                                             char *dump = malloc(80 *sizeof(char));
                                              sprintf(
                                                dump,
                                                "{ %d, %d, %d, %d, %d, %d }",
                                                date->time_period_sec, date-
                                           >time_period_min, date-
                                           >time_period_hour, date-
                                           >time_period_mday, date-
                                           >time_period_mon, date-
                                           >time_period_year
                                              );
                                              return dump;
                                           }
                                           /* Visual C++ 2008's difftime() can't
                                           do negative times */
                                           double my_difftime(time_t left, time_t 
                                           right) {
```
->

 $good_time < Time\_Max);$ 

return(good\_time);

}

} while(time\_change  $> 0 \&\&$ 

```
JOURNALS
   double diff = (double)left(double)right;
    return diff;
 }
time t check date max( struct
time_period * (*date_func)(const
time t *), const char *func name ) {
   struct time_period *date;
   time_t time = Time_Max;time t good time = 0;
    time_t time_change = Time_Max;
    /* Binary search for the exact failure 
point */
    do {
     printf("\# Trying %s(%.0f)
max...", func_name, my_difftime(time, 
Time_Zero));
     date = (*date_func)(&time);
     time_change /= 2;
      /* date_func() broke or 
time_period_year overflowed or time_t 
overflowed */
     if(data == NULL || date->time period year < 69 || time <
good_time) {
        printf(" failed\n");
       time = time change; }
```
**MAT** 

```
time t check date min( struct
time_period * (*date_func)(const
time t *), const char *func_name ) {
  struct time_period *date;
  time_t time = Time_Min;
  time t good time = 0;
   time_t time_change = Time_Min;
   /* Binary search for the exact failure 
point */
   do {
    printf("# Trying \%s(\%.0f) min...",
func_name, my_difftime(time,
Time_Zero));
    date = (*date_func)(&time);
    time_change /= 2;
    /* date func() broke or
time_period_year overflowed or time_t 
overflowed */
    if(data == NULL || date-\rightarrowtime_period_year > 70 || time >good_time) {
       printf(" failed\n");
      time = time change;
     }
     else {
       printf(" success\n");
      good_time = time;time += time change;
```

```
 }
```
else {

printf(" success\n");

 $good_time = time;$ 

time  $+=$  time change;

}

} while((time\_change  $\langle 0 \rangle$  & &  $(good_time > Time_Min)$ ; return(good\_time); } struct time period check to time max( time t (\*to\_time)(struct time\_period \*), const char \*func\_name, struct time\_period \* (\*to\_date)(const time\_t \*) ) { time\_t round\_trip; time  $t$  time  $=$  Time Max; time t good time  $= 0$ ; struct time\_period \*date; struct time period  $*$ good date  $=$ malloc(sizeof(struct time\_period)); time\_t time\_change = Time\_Max; /\* Binary search for the exact failure point \*/ do { printf("# Trying  $% s(^{o}6.0f)$ max...", func\_name, my\_difftime(time, Time\_Zero)); date = (\*to\_date)(&time); round\_trip =  $(*to_time)(date);$ time change  $/ = 2$ ;  $/*$  date func() broke or time\_period\_year overflowed or time\_t overflowed \*/ if(time  $!=$  round\_trip) { printf(" failed\n");

# } else { printf(" success\n");  $good_time = time;$ memcpy(good date, date, sizeof(struct time\_period)); time  $+=$  time change; } } while(time\_change >  $0 \&\&$ good time  $\langle$  Time Max); return(good\_date); } struct time period  $*$ check to time min( time t (\*to\_time)(struct time\_period \*), const char \*func\_name, struct time period  $*$  $(*to\_date)(const time_t *)$ ) { time\_t round\_trip; time  $t$  time  $=$  Time Min; time\_t good\_time =  $0$ ; struct time\_period \*date; struct time\_period \*good\_date = malloc(sizeof(struct time\_period)); time\_t time\_change = Time\_Min; /\* Binary search for the exact failure point \*/ do { printf("# Trying  $\%s(\%.0f)$  min...", func\_name, my\_difftime(time,

time -= time\_change;

Time\_Zero));

 $date = (*to_data)(\&time);$ 

round\_trip =  $(*to_time)(date);$ time\_change  $/= 2$ ;  $/*$  date func() broke or time\_period\_year overflowed or time\_t overflowed \*/ if(time != round trip) { printf(" failed\n"); time -= time\_change; } else { printf(" success\n"); good  $time = time$ ; memcpy(good\_date, date, sizeof(struct time\_period));  $time += time\_change;$  } } while((time\_change  $\langle 0 \rangle$  & &  $(good_time > Time_Min));$  return(good\_date); } void guess\_time\_limits\_from\_types(void) { if( size of (time t) = = 4 ) { /\* y2038 bug, out to  $2**31-1$  \*/ Time  $Max = 2147483647$ ; Time Min =  $-2147483647 - 1$ ; /\* "C90 doesn't have negative constants, only positive ones that have been negated." \*/

**JOURNALS** 

else if( sizeof(time\_t)  $>= 8$  ) { /\* The compiler might warn about overflowing in the assignments below. Don't worry, these won't get run in that case \*/ if( sizeof(Test\_TIME\_PERIOD.time\_peri od  $\text{vear}) == 4$  ) { /\* y2\*\*31-1 bug \*/ Time  $Max =$ 67768036160140799LL; Time Min  $=$ 67768036191676800LL; } else { /\* All the way out to  $2**63-1$ \*/ Time\_Max = 9223372036854775807LL; Time  $Min =$ 9223372036854775807LL; } } else { printf("Weird sizeof(time\_t): %ld\n", sizeof(time t)); } } /\* Dump a time\_period struct as a json fragment \*/ char \* time\_period\_as\_json(const struct time\_period\* date) {

}

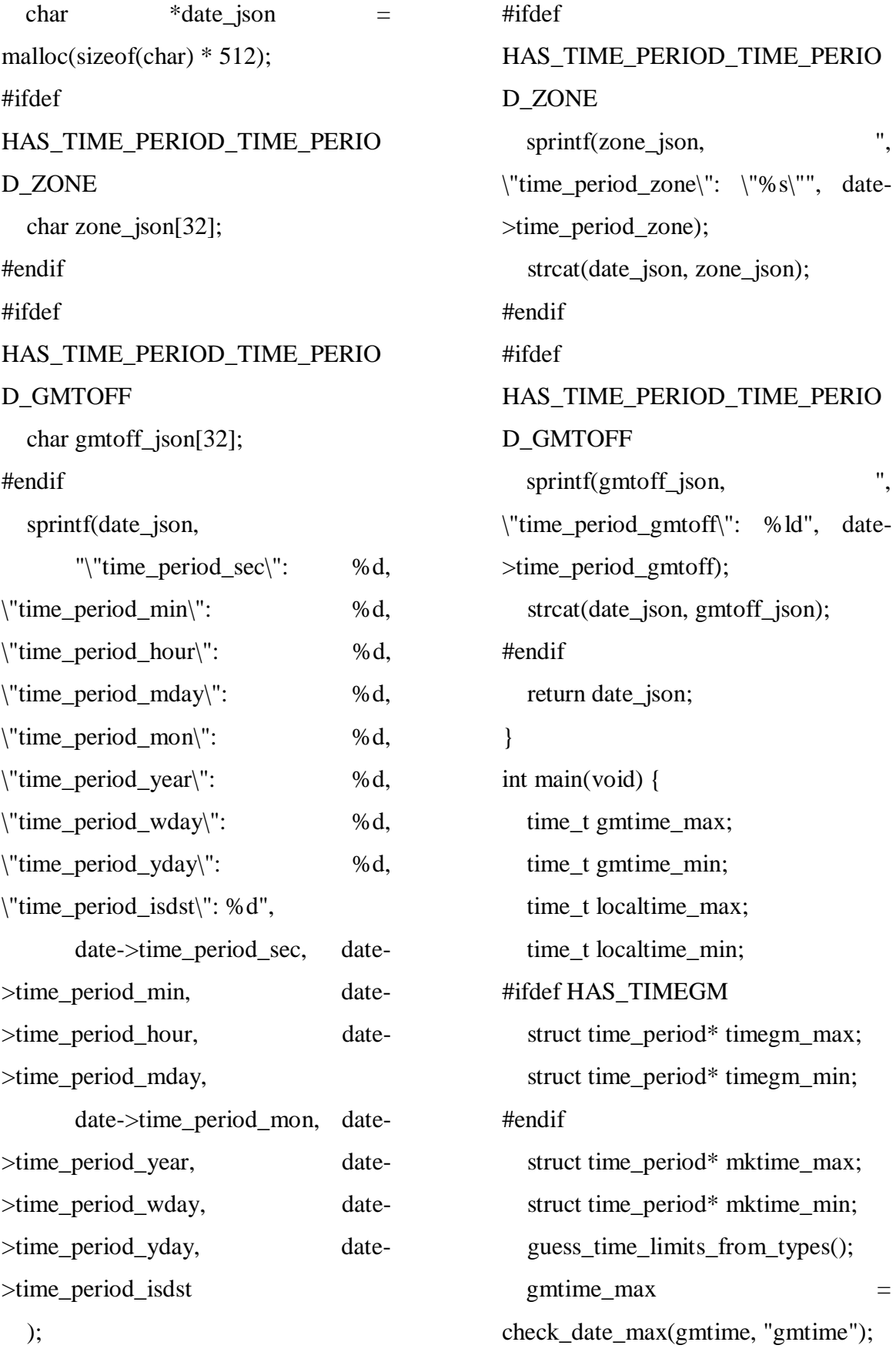

## **MAT** JOURNALS

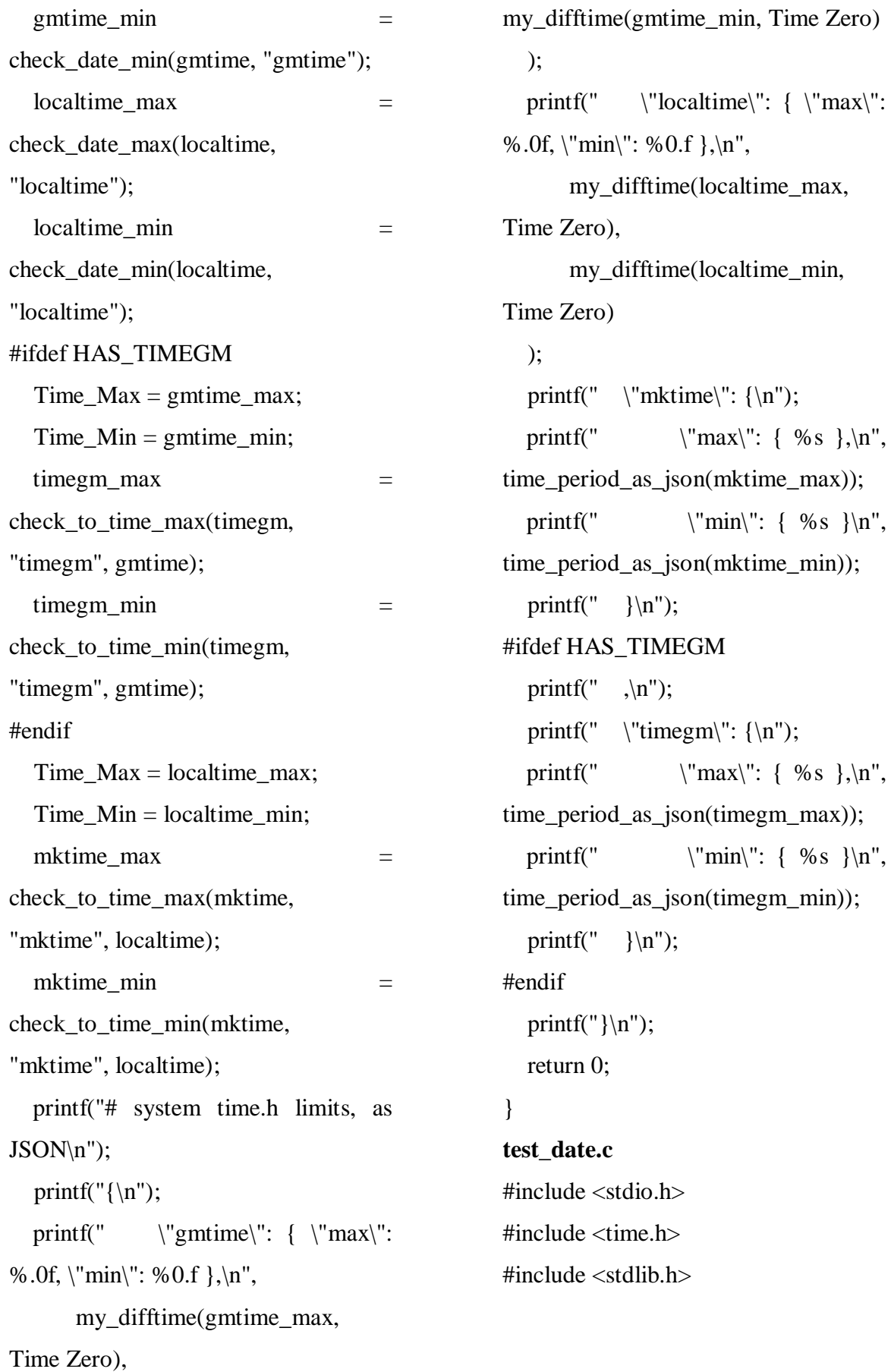

```
int check_date(struct time_period
*date, time_t time, char *name) {
  if( date == NULL ) {
    printf("%s(%lld) return 1;
   }
   else {
    printf("%s(%lld): %s\n", name,
(long long)time, asctime(date));
     return 0;
   }
}
int main(int argc, char *argv[]) {
   long long number;
   time_t time;
  struct time_period *localdate;
   struct time_period *gmdate;
  if( argc \leq 1 ) {
    printf("usage: %s <time>\n",
argv[0];
     return 1;
   }
  printf("sizeof time_t: %ld,
time_period.time_period_year: %ld\n",
sizeof(time_t), sizeof(gmdate-
>time_period_year));
  number = strtoll(argv[1], NULL, 0);time = (time_t)number;
  printf("input: %lld, time: %lld\n",
number, (long long)time);
  if( time != number ) {
     printf("time_t overflowed\n");
     return 0;
```

```
localdate = localtime(&time);gmdate = gmtime(\&time);
  check_date(localdate, time,
"localtime");
  check date(gmdate, time,
"gmtime");
```

```
 return 0;
```

```
}
```
**Header Files** 1.time.h #ifndef TIME64\_H # define TIME64\_H  $\#$ include  $\lt$ time.h> #include "time64\_config.h" /\* Set our custom types \*/ typedef  $INT_64_T$  Int64; typedef Int64 Time64\_T; typedef Int64 Year; struct TIME\_PERIOD64 { int time\_period\_sec; int time\_period\_min; int time\_period\_hour; int time\_period\_mday; int time\_period\_mon; Year time period year; int time\_period\_wday; int time\_period\_yday; int time\_period\_isdst; #ifdef HAS\_TIME\_PERIOD\_TIME\_PERIO

# D\_GMTOFF

}

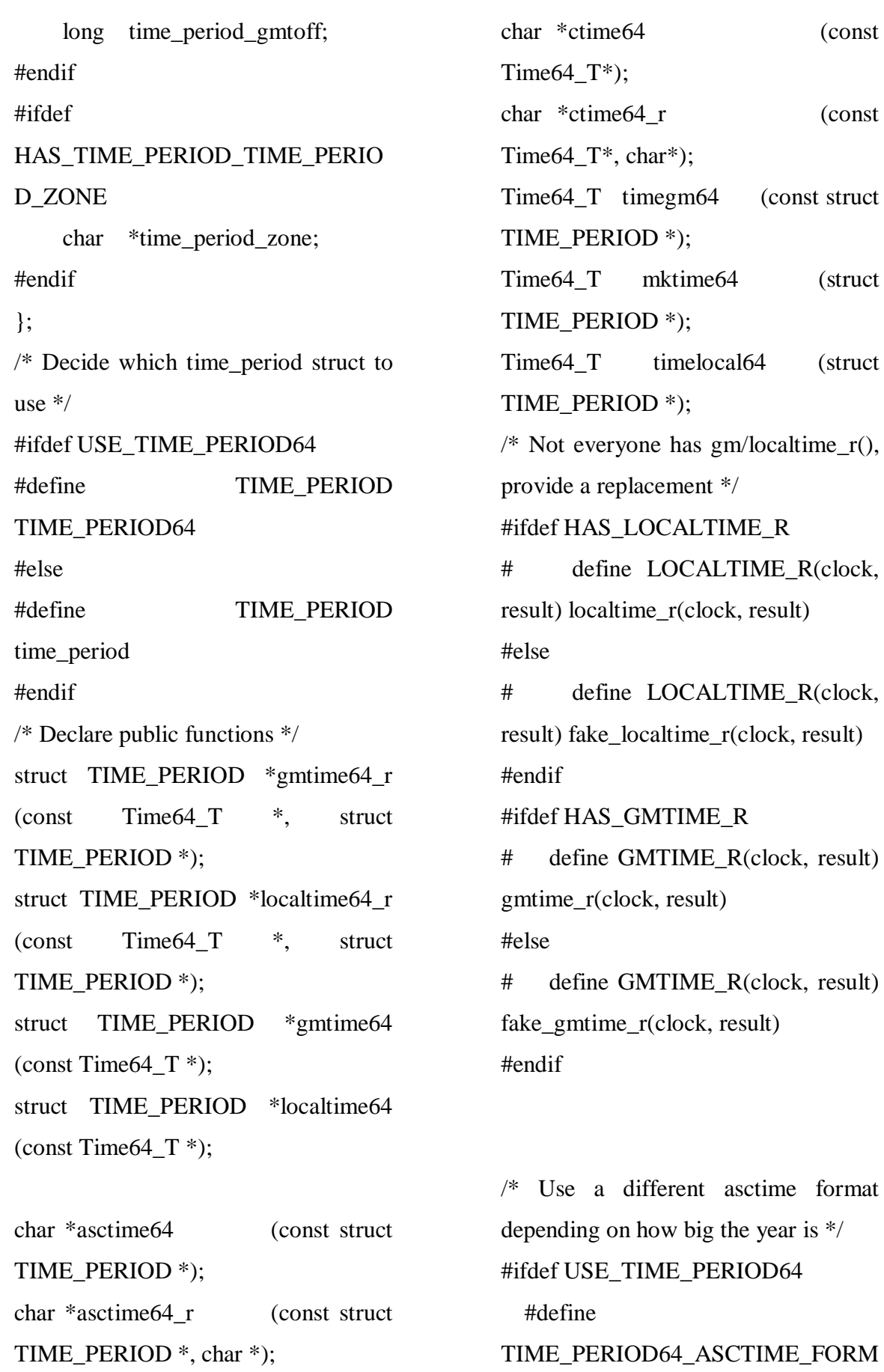

AT "%.3s %.3s%3d %.2d:%.2d:%.2d %lld\n" #else #define TIME\_PERIOD64\_ASCTIME\_FORM AT "%.3s %.3s%3d %.2d:%.2d:%.2d %d\n" #endif #zndif 2. Time64\_config.h /\* Configuration ------------- Define as appropriate for your system. Sensible defaults provided. \*/ #ifndef TIME64\_CONFIG\_H # define TIME64\_CONFIG\_H /\* Debugging TIME\_64\_DEBUG Define if you want debugging messages \*/ /\* #define TIME\_64\_DEBUG \*/ /\* INT\_64\_T A 64 bit integer type to use to store time and others. Must be defined. \*/ #define INT\_64\_T long long /\* USE\_TIME\_PERIOD64 Should we use a 64 bit safe replacement for time\_period? This will let you go past year 2 billion but the struct will be incompatible with time period. Conversion functions will be provided. \*/ /\* #define USE\_TIME\_PERIOD64 \*/ /\* Availability of system functions. HAS\_GMTIME\_R Define if your system has gmtime $r()$  HAS\_LOCALTIME\_R Define if your system has localtime  $r()$  HAS\_TIMEGM Define if your system has timegm(), a GNU extension. \*/ #define HAS\_GMTIME\_R #define HAS\_LOCALTIME\_R /\* #define HAS\_TIMEGM \*/  $/*$  Details of non-standard time period struct elements. HAS\_TIME\_PERIOD\_TIME\_PERIO D\_GMTOFF True if your time\_period struct has a "time\_period\_gmtoff" element. A BSD extension. HAS\_TIME\_PERIOD\_TIME\_PERIO

D\_ZONE

 True if your time\_period struct has a "time\_period\_zone" element. A BSD extension. \*/  $/*$  #define HAS\_TIME\_PERIOD\_TIME\_PERIO D\_GMTOFF \*/  $/*$  #define HAS\_TIME\_PERIOD\_TIME\_PERIO D\_ZONE \*/ /\* USE\_SYSTEM\_LOCALTIME USE\_SYSTEM\_GMTIME USE\_SYSTEM\_MKTIME USE\_SYSTEM\_TIMEGM Should we use the system functions if the time is inside their range? Your system localtime() is probably more accurate, but our gmtime() is fast and safe. \*/ #define USE\_SYSTEM\_LOCALTIME /\* #define USE\_SYSTEM\_GMTIME \*/ #define USE\_SYSTEM\_MKTIME /\* #define USE\_SYSTEM\_TIMEGM \*/ #endif /\* TIME64\_CONFIG\_H \*/ 3. time64\_limits.h /\* Maximum and minimum inputs your system's respective time functions \*/ 7, 14, 19, 18, 0, 138, 1, 17, 0

 can correctly handle. time64.h will use your system functions if the input falls inside these ranges and corresponding USE\_SYSTEM\_\* constant is defined. #ifndef TIME64\_LIMITS\_H #define TIME64\_LIMITS\_H /\* Max/min for localtime() \*/ #define SYSTEM\_LOCALTIME\_MAX 2147483647 #define SYSTEM\_LOCALTIME\_MIN 2147483647-1  $/*$  Max/min for gmtime()  $*/$ #define SYSTEM\_GMTIME\_MAX 2147483647 #define SYSTEM\_GMTIME\_MIN -2147483647-1  $/*$  Max/min for mktime()  $*/$ static const struct time\_period SYSTEM\_MKTIME\_MAX =  $\{$ 

bug from

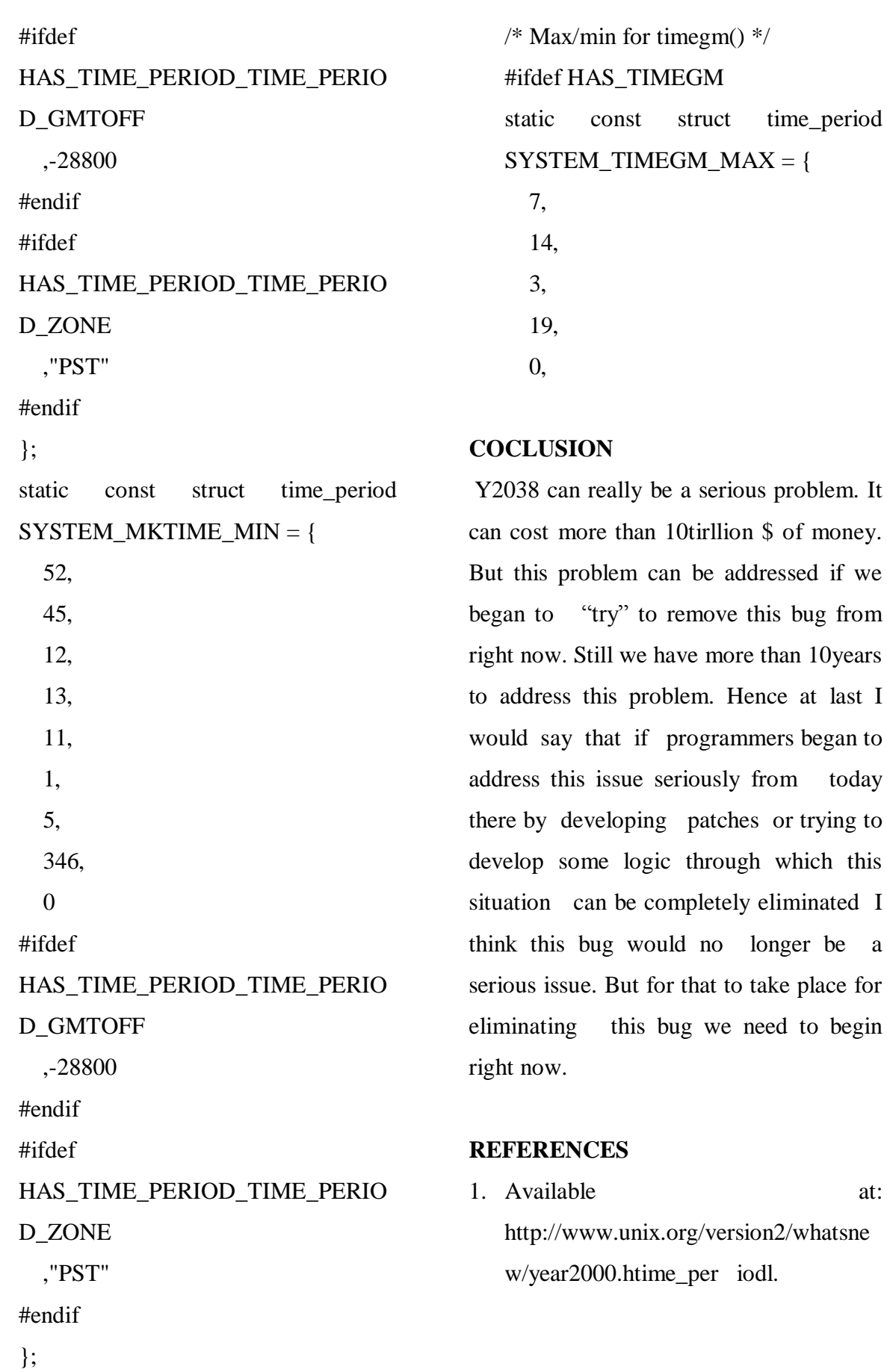

- 2. Available at: http://www.y2038.com/index.htime\_pe riodl.
- 3. Available at: http://en.wikipedia.org/wiki/Year\_2038 \_problem.
- 4. Available at: http://computer.howstuffworks.com/qu estion75.htime\_period.
- 5. Available at: http://en.wikipedia.org/wiki/Year\_2000 \_problem.
- 6. Available at: http://www.howstuffworks.com/y2k.hti me\_period.
- 7. A Paper Presentation on 2k38 Problem. By Suprabhat Vamsi Krishna
- 8. Y2K38 Problem by D.Uday Bhaskar.
- 9. Y2K38: The BugBy Vishal Singh, Prerna Chaudhary.